# **Automated processing of web-based research data using proc http and macro variable lists**

Rick Watts - May 2024 rick.watts@ualberta.ca

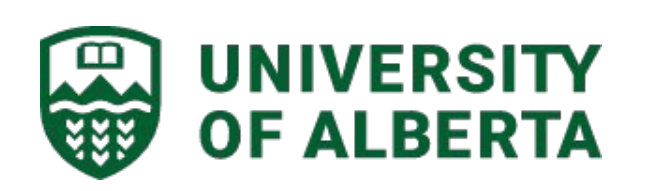

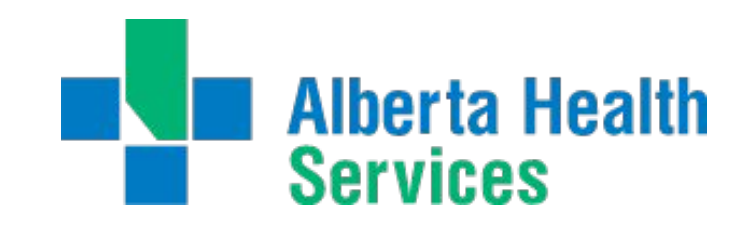

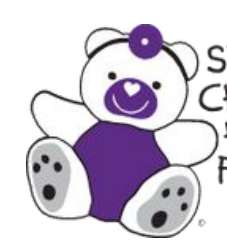

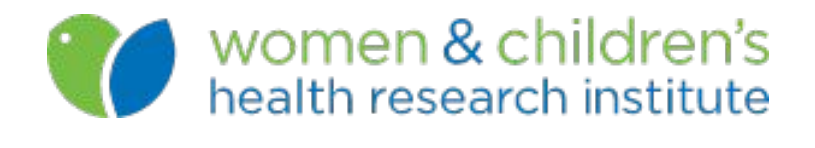

STOLLERY<br>CHILDREN'S

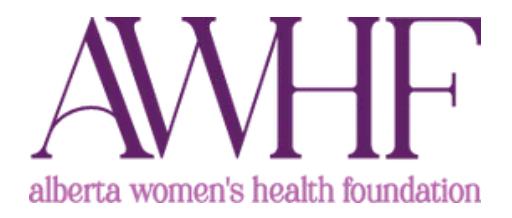

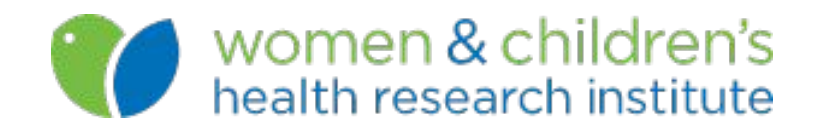

## **What is REDCap?**

- A web based data collection system installed at 7,000 academic institutions globally.
- Dynamic data environment. Presents some challenges.
- Metadata driven with a rich API
- Using PROC HTTP to interact with REDCap's API I can retrieve project metadata and automate the process of data set creation, including formats and labels

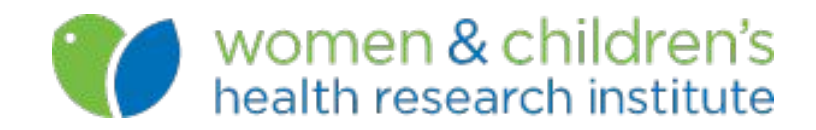

### Participant ID (EDM-XXX) TST-999 Calgary

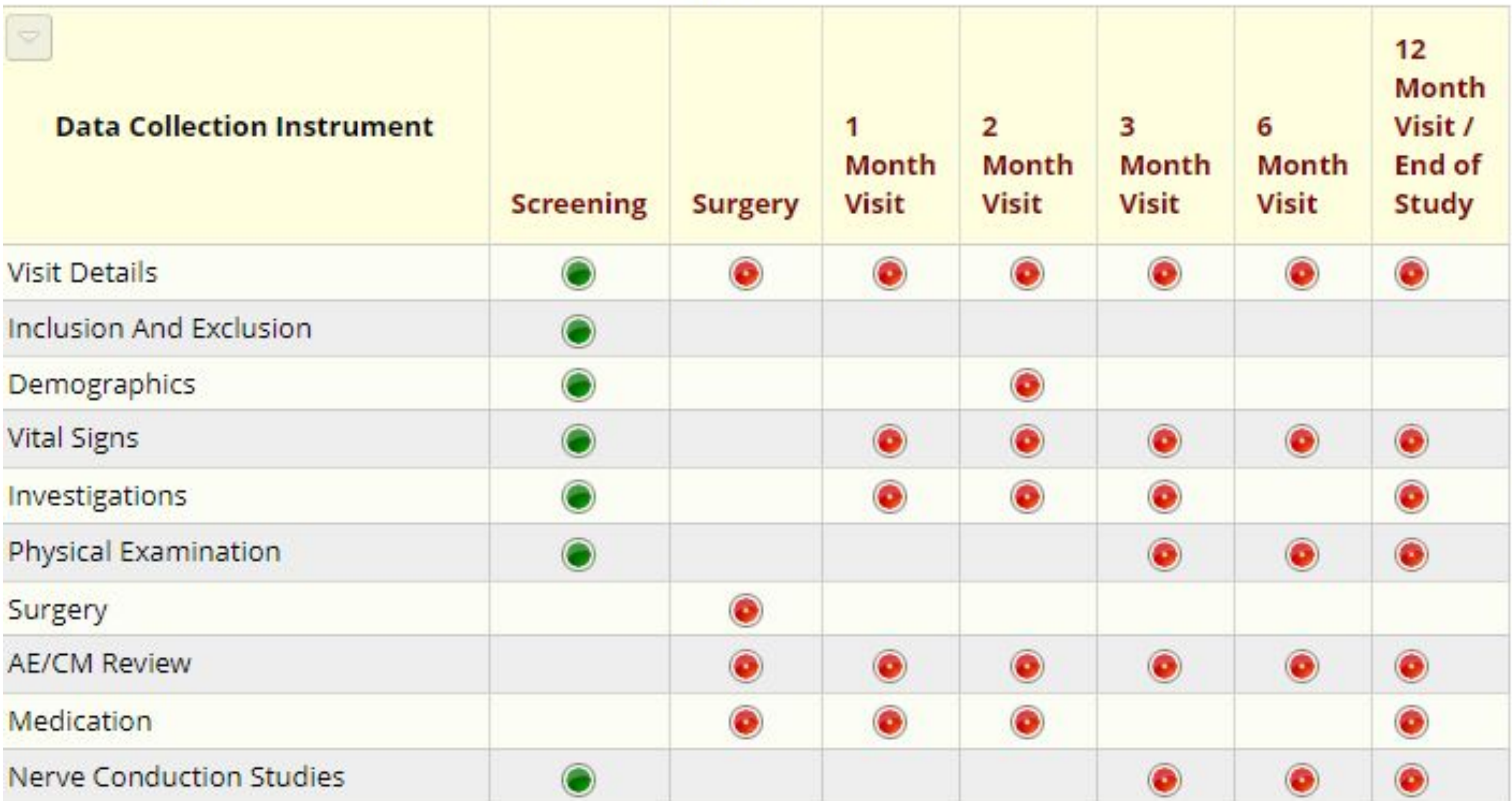

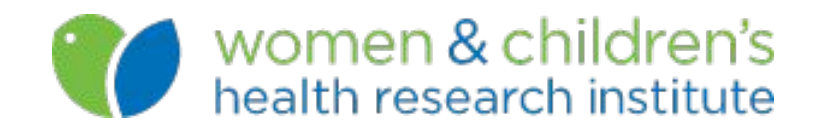

## **Key Concepts**

- PROC HTTP
- SAS macros
- PROC SQL and Macro variable lists
- PROC FORMAT cntlin=
- Data step processing with infile and input statements

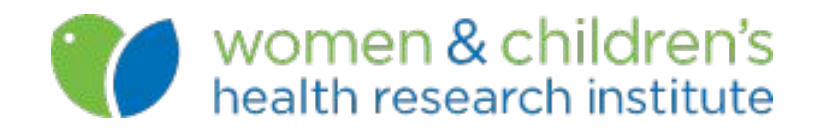

### **What is HTTP?**

- HTTP is one of the protocols that's used to transfer data over the internet.
- It is a complex protocol involving response-request cycles
- http supports a number of different 'methods' including GET and POST.

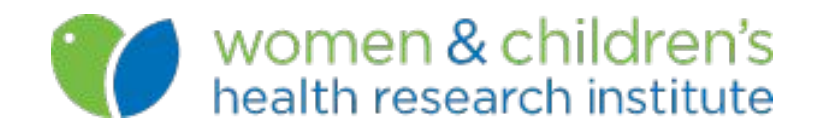

### **PROC HTTP**

- http client issues HTTP requests and exposes the responses to the SAS programming environment.
- Significant changes in 2019 (9.4M6) make it much easier to work with.

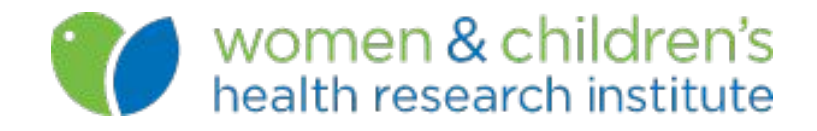

### **Example**

filename out "out.html";

proc http url="example.com" out=out; run;

%put &SYS\_PROCHTTP\_STATUS\_CODE;

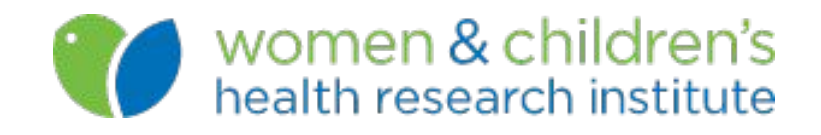

### **The Process**

- Retrieve study metadata
- Map REDCap concepts to SAS concepts
- Create format library
- Loop through the map
	- Import each study form in turn.
	- Create individual data sets, one per form
	- Apply informats, formats & labels

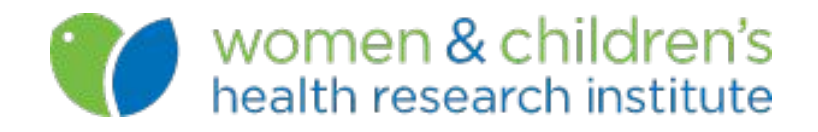

### **Demonstration**

- Quick look at clinical trial data in REDCap.
- Example PROC HTTP usage.
- A big lump of ugly code!

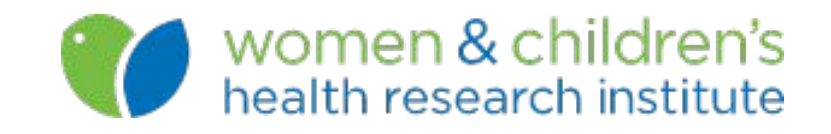

# **Thank you!**

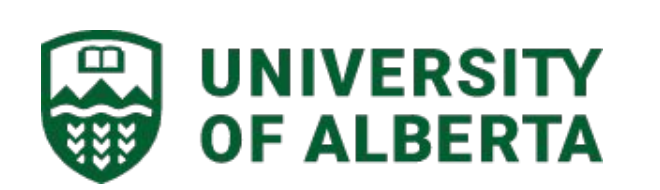

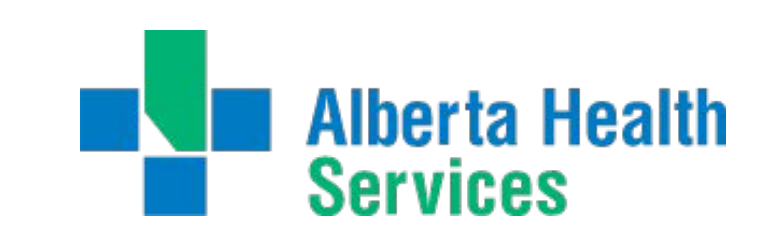

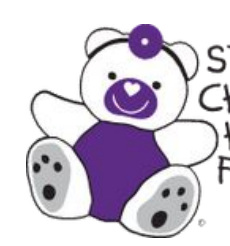

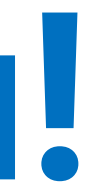

STOLLERY<br>CHILDREN'S<br>HOSPITAL<br>FOUNDATION

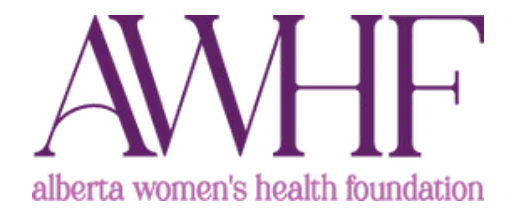